Version 1.0 Dezember 2023

Arbeitsgruppe HEADS | Anja Gottburgsen | Heidrun Schneider | Janka Willige

Informationssystem HEADS – Methodische Hinweise zur Datenbasis und zur Darstellung von

"Die Studierendenbefragung in Deutschland"

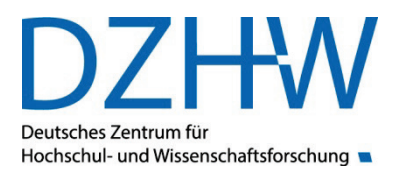

Dieses Werk steht unter der Creative Commons Namensnennung – Nicht kommerziell – Weitergabe unter gleichen Bedingungen 3.0 Deutschland Lizenz (CC-BY-NC-SA)

<https://creativecommons.org/licenses/by-nc-sa/3.0/de/>

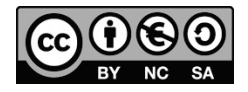

**Arbeitsgruppe HEADS – Higher Education Analytical Data System**

Dr. Anja Gottburgsen Heidrun Schneider Janka Willige

#### **Impressum**

#### **Herausgegeben von**

Deutsches Zentrum für Hochschul- und Wissenschaftsforschung GmbH (DZHW) Lange Laube 12 | 30159 Hannover [| www.dzhw.eu](http://www.dzhw.eu/)  Postfach 2920 | 30029 Hannover Tel.: +49 511 450670-0 | Fax: +49 511 450670-960

#### **Geschäftsführung**

Prof. Dr. Monika Jungbauer-Gans Axel Tscherniak

#### **Vorsitzender des Aufsichtsrats**

Ministerialdirigent Peter Greisler

#### **Registergericht**

Amtsgericht Hannover | B 210251 Umsatzsteuer-Identifikationsnummer: DE291239300

Dezember 2023

# Inhalt

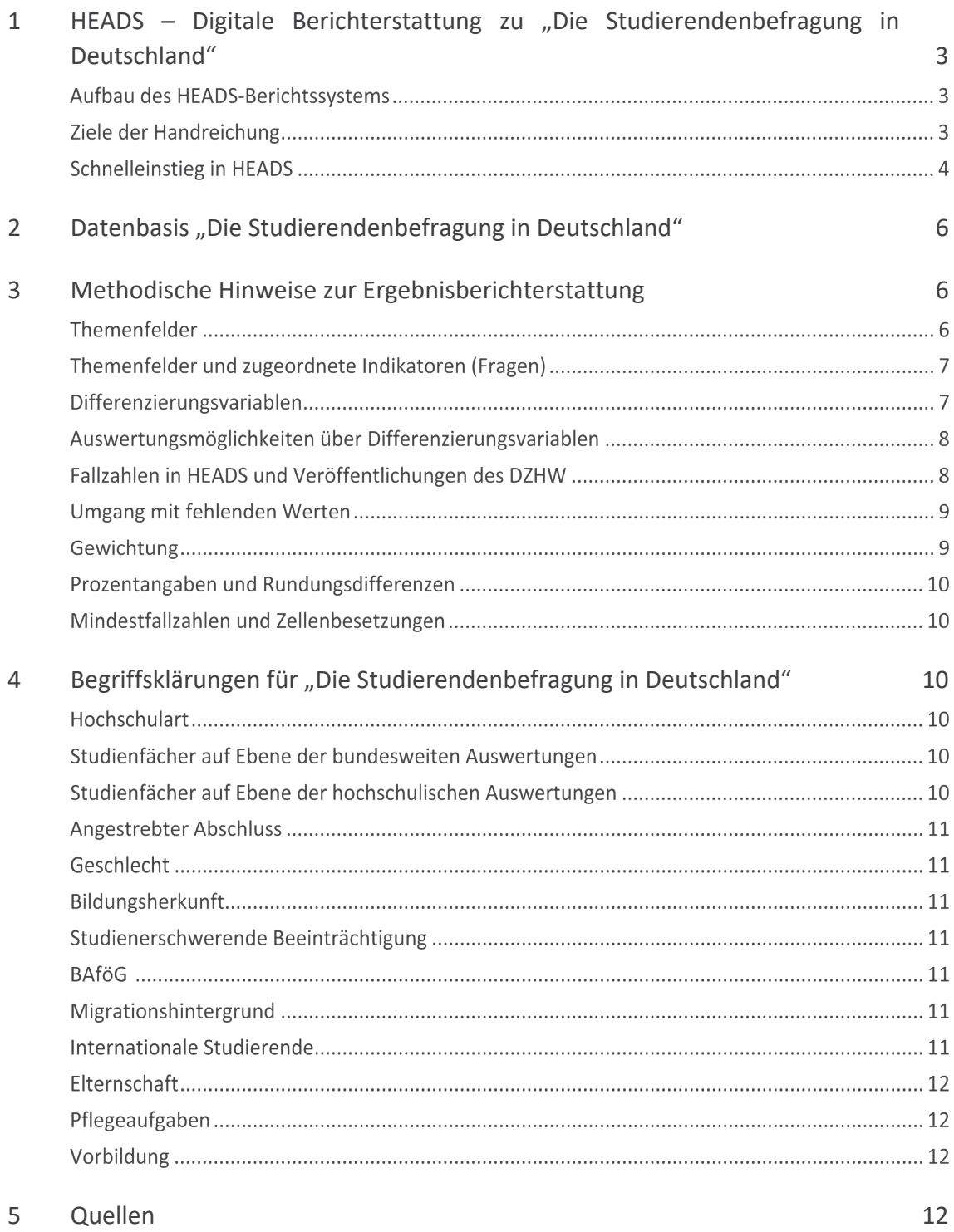

## <span id="page-4-0"></span>1 HEADS – Digitale Berichterstattung zu "Die Studierendenbefragung in Deutschland"

HEADS – Higher Education Analytical Data System ist ein nachhaltiges, flexibles und ausbaufähiges digitales Berichtssystem, das die Befragungsergebnisse und Bildungsindikatoren des DZHW webbasiert zugänglich macht.

Das HEADS-Portal richtet sich an Entscheidungsträger\*innen in der Hochschul- und Wissenschaftspolitik von Bund und Ländern, an die Hochschulen, die sich an DZHW-Befragungsstudien beteiligen, und an die Studierendenwerke. Zugleich stellt es einer interessierten Fachöffentlichkeit Befragungsergebnisse und Befunde bereit und ermöglicht deren Nutzung für weitere Forschung.

## **Aufbau des HEADS-Berichtssystems**

Das HEADS-Portal gliedert sich in einen öffentlich zugänglichen Teil und einen geschützten Bereich. Im öffentlichen Bereich werden bundesweite Ergebnisse zu ausgewählten Themenbereichen und Bildungsindikatoren für alle zugänglich präsentiert. Im geschützten Bereich dagegen haben Vertreter\*innen der Bundesländer und Hochschulen über einen individuellen, geschützten Zugang Zugriff auf differenzierte Ergebnisse innerhalb ihres Bundeslands oder ihrer Hochschule. Im Fall von "Die Studierendenbefragung in Deutschland" können Studierendenwerke zudem regionalspezifische Befragungsergebnisse einsehen.

Die für eine Befragungsstudie vorgesehenen Themenbereiche und Bildungsindikatoren sowie die Filterungsmöglichkeiten nach ausgewählten Differenzierungsvariablen sind im öffentlichen und im geschützten Bereich inhaltlich identisch. Der Unterschied liegt darin, welche Ergebniswerte zu finden sind: im öffentlichen Bereich Bundeswerte, im geschützten Bereich (passwortgeschützt) regionalbzw. hochschulexklusive Ergebnisse.

## **Ziele der Handreichung**

Diese Handreichung informiert über die Datenbasis "Die Studierendenbefragung in Deutschland", die in HEADS dargestellt wird, sowie zur zugrundeliegenden methodischen Herangehensweise (Themenfelder und Indikatoren). Darüber hinaus werden zentrale Begriffe definiert, wie sie in "Die Studierendenbefragung in Deutschland" und HEADS verwendet werden. Der folgende Abschnitt gibt Hinweise zum Schnelleinstieg in HEADS; exemplarisch wird hier die Navigation auf den Webseiten des HEADS-Portals sowie der grundlegende Aufbau der Ergebnisvisualisierungen (Dashboards) und der technische Umgang mit den Dashboards vorgestellt.

## **Schnelleinstieg in HEADS**

### **Navigieren in HEADS**

Nach Aufruf des Informationsportals sind die detaillierten Visualisierungen von Ergebnissen in nur drei Schritten zu erreichen. Im ersten Schritt wird die Studie ausgewählt - in diesem Fall "Die Studierendenbefragung in Deutschland". Zukünftig werden Ergebnisse weiterer großer Befragungsstudien, wie beispielsweise des "Student Life Cycle" (SLC), abrufbar sein. Im zweiten Schritt kann ein Themenfeld ausgewählt werden. Auf der Folgeseite kann mit einem weiteren Klick einer der zugehörigen Indikatoren gewählt und nach verschiedenen Differenzierungsvariablen ausgewertet werden.

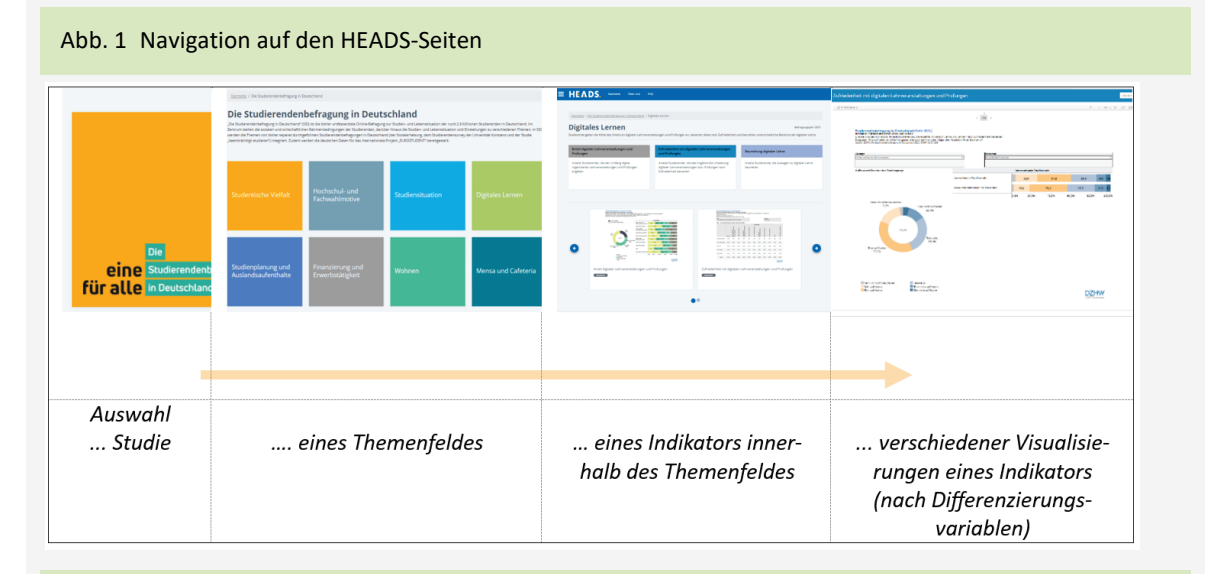

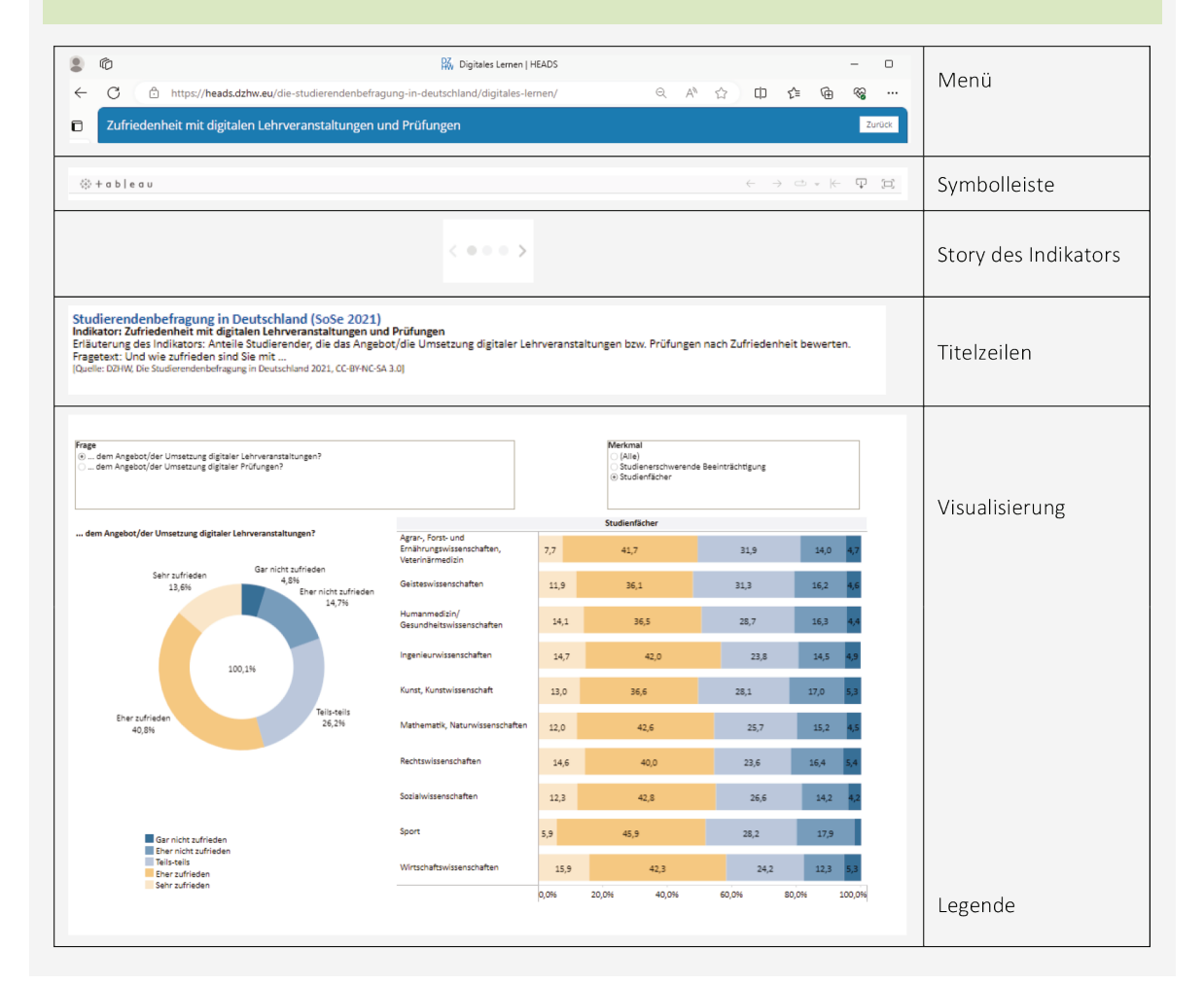

#### Abb. 2 Aufbau eines Dashboards

## **Aufbau eines Dashboards**

Ein Dashboard enthält die in der folgenden Abbildung exemplarisch beschriebenen Bestandteile: Menü, Symbolleiste, Story des Indikators, Titelzeilen, Visualisierung, Legende. Die Bestandteile werden nachfolgend auch detailliert beschrieben.

*Menü*: In der Leiste wird das Themengebiet, der Pfad der aufgerufenen Seite sowie der Indikatorname angezeigt.

*Symbolleiste*: Über die Symbolleiste, die über Tableau angeboten wird, kann eine Navigation auf der aufgerufenen Seite erfolgen. Von links nach rechts verbergen sich hier folgende Funktionen: "Rückgängig machen", "Wiederholen", "Animation wiedergeben", "Zurücksetzen", "Herunterladen" sowie "Vollbild". Die nach dem eigenen Bedarf zusammengestellten Ergebnisse lassen sich über die Funktion "Herunterladen" in verschiedenen Formaten für die weitere Arbeit exportieren. Derzeit sind dies die Formate "PDF", "PowerPoint" und "png" als Bildformat.

 $\langle$  0000) *Story des Indikators:* Über die Schaltfläche mit Punkten und Pfeilen können die verschiedenen Visualisierungen, die zum ausgewählten Indikator vorliegen, angesteuert werden. Zumeist sind es drei zentrale Visualisierungen:

- Ringdiagramm: Die Ergebnisse werden mit den Gesamtwerten präsentiert.
- Balkendiagramm: Die Ergebnisse werden zusätzlich zu den Gesamtwerten jeweils nach ausgewählten Differenzierungsvariablen präsentiert. Hierfür können Differenzierungsvariablen ausgewählt und gewechselt werden. Die Visualisierung passt sich den jeweiligen Anforderungen an.
- Tabelle: Die Ergebnisse werden hier als tabellarische Darstellung umgesetzt, die einen Gesamtüberblick über alle Ergebnisse nach allen verfügbaren Differenzierungsvariablen ermöglicht.

Die verschiedenen Visualisierungen stellen äquivalente Ergebnisse in unterschiedlicher Form dar.

*Titelzeilen*: In der Titelzeile ist der Name der Studie angegeben, darunter der Indikatorname, die Erläuterung des Indikators und schließlich der Text der Frage, so wie sie in der Erhebung "Die Studierendenbefragung in Deutschland" gestellt wurde. In der letzten Zeile findet sich die Zitation der Ergebnisseite.

*Visualisierung*: Im Bereich Visualisierungen werden die Ergebnisse in unterschiedlichen Formen angezeigt: als Kreisdiagramm, als Balkendiagramm oder auch als Tabelle. Jeweils über dem eigentlichen Visualisierungsbereich kann mithilfe von Auswahlbereichen die Auswahl der Fragestellung gesteuert werden. Wurden zum Beispiel im Rahmen einer Frage unterschiedliche Aspekte erhoben, finden sich diese hier zur Auswahl. Außerdem können die unterschiedlichen Differenzierungsvariablen ausgewählt und damit die Ausgabe verändert werden.

 $500000$ 

Die Visualisierungen je nach unterschiedlicher Frage oder Differenzierungsvariable können aufgerufen und auch wieder zurückgesetzt werden. Außerdem

können unterschiedlichen Differenzierungsvariablen ausgewählt und damit die Ausgabe verändert werden. Wurde eine Auswahl getroffen, erscheint über der "Story des Indikators" ein sogenannter refresh-Button, mit dem wieder zur Grundansicht gewechselt werden kann.

*Legende*: Die Legende zeigt die Farbgebung und die zugeordneten Ausprägungen der Variablen an.

## **Zitieren der Ergebnisse**

Wir freuen uns, wenn die Ergebnisse zitiert werden. Die Quellenangabe dafür findet sich im Kopf des Dashboards.

## <span id="page-7-0"></span>2 Datenbasis "Die Studierendenbefragung in Deutschland"

"Die Studierendenbefragung in Deutschland" (SiD) ist ein Verbundprojekt unter Leitung des DZHW. Wissenschaftlicher Kooperationspartner ist die [AG Hochschulforschung](https://www.soziologie.uni-konstanz.de/ag-hochschulforschung/) an der Universität Konstanz. Das Deutsche Studierendenwerk ist Praxispartner im Projektverbund. Das Projekt wird vom Bundesministerium für Bildung und Forschung (BMBF) gefördert. "Die Studierendenbefragung in Deutschland", die im Sommersemester 2021 durchgeführt wurde, ist die bisher umfassendste Online-Befragung zur Studien- und Lebenssituation der rund 2,9 Millionen Studierenden in Deutschland. Inhaltlich geht es um die sozialen und wirtschaftlichen Rahmenbedingungen der Studierenden, darüber hinaus um ihre Studien- und Lebenssituation sowie Einstellungen zu verschiedenen Themen.

In der Befragung werden die Themen von bisher separat durchgeführten Studierendenbefragungen die [Sozialerhebung,](https://www.dzhw.eu/forschung/projekt?pr_id=650#vorgaenger) die [Studierendensurveys](https://www.soziologie.uni-konstanz.de/ag-hochschulforschung/studierendensurvey/) der Universität Konstanz und die Studie "beeinträchtigt [studieren"](https://www.dzhw.eu/forschung/projekt?pr_id=650#vorgaenger) zusammengeführt. Zudem werden mit den Erhebungsdaten die deutschen Daten für das internationale Projekt ["EUROSTUDENT"](https://www.dzhw.eu/forschung/projekt?pr_id=463) bereitgestellt (Beuße et al., 2022).

Teilgenommen haben an der Erhebung 2021 rund 188.000 Studierende an 250 Hochschulen. An diesen Hochschulen waren 84 Prozent aller Studierenden in Deutschland eingeschrieben, sodass die Stichprobe einen Großteil der Studierendenschaft in Deutschland repräsentiert (für detailliertere Informationen siehe Beuße et al., 2022).

## <span id="page-7-1"></span>3 Methodische Hinweise zur Ergebnisberichterstattung

Die Ergebnisberichterstattung zu "Die Studierendenbefragung in Deutschland" in HEADS erfolgt entlang von Themenfeldern und zugeordneten Indikatoren. Zugrunde gelegt werden acht Themenfelder und insgesamt 30 Indikatoren, die mit einem Set von insgesamt zehn Differenzierungsvariablen ausgewertet bzw. gefiltert werden können. Die Themenfelder, Indikatoren und die Differenzierungsvariablen werden auch in kommenden Befragungen fortgeschrieben, sodass verschiedene Befragungsjahre miteinander verglichen werden können.

## **Themenfelder**

Die für "Die Studierendenbefragung in Deutschland" relevanten Themenfelder und die zugehörigen Indikatoren und Differenzierungsvariablen wurden von der zuständigen Fachgruppe des DZHW vorgeschlagen. Diese Auswahl wird in der Regel in Workshops mit den jeweiligen Stakeholdern abgestimmt. Folgende Themenfelder stehen in HEADS für "Die Studierendenbefragung in Deutschland" zur Verfügung.

- **E** Studentische Vielfalt
- **Hochschul- und Fachwahlmotive**
- **•** Studiensituation
- Digitales Lernen
- **EXECUTE: Studienplanung und Auslandsaufenthalte**
- **Finanzierung und Erwerbstätigkeit**
- Wohnen
- Mensa und Cafeteria

## **Themenfelder und zugeordnete Indikatoren (Fragen)**

Zu jedem Themenfeld gehören unterschiedlich viele Indikatoren (Fragen), die das Feld strukturieren. Nachfolgend sind die Indikatoren für jedes Themenfeld aufgelistet.

## Studentische Vielfalt

- **Bildungsherkunft**
- Internationale Studierende und Studierende aus Deutschland ohne und mit Migrationshintergrund
- Studienerschwerende Beeinträchtigung
- Elternschaft
- Pflegeaufgaben
- Vorbildung

## **Hochschul- und Fachwahlmotive**

- Hochschulwahlmotive
- Fachwahlmotive

## **E** Studiensituation

- Zufriedenheit mit Bedingungen an der Hochschule
- Bewertung der Hochschulinfrastruktur<br>■ 7ufriedenheit mit Lehre und Lernen
- Zufriedenheit mit Lehre und Lernen
- Studienanforderungen

#### **•** Digitales Lernen

- Anteil digitaler Lehrveranstaltungen und Prüfungen
- Zufriedenheit mit digitalen Lehrveranstaltungen und Prüfungen
- Beurteilung digitaler Lehre

## **EXECUTE:** Studienplanung und Auslandsaufenthalte

- Weitere Studienplanung
- Auslandsaufenthalte
- Auslandsaufenthalte geplant

#### **Finanzierung und Erwerbstätigkeit**

- Beurteilung der finanziellen Lage
- Erwerbstätigkeit
- Erwerbsgründe
- BAföG-Förderung
- BAföG-Antragstellung
- **Exercise** Stipendium

## Wohnen

- Wohnformen
- Wohnzufriedenheit
- Bewertung der aktuellen Wohnsituation
- Trägerschaft Studierendenwohnheim

## **•** Mensa und Cafeteria

- Mensa-Nutzungstyp
- Zufriedenheit mit der Mensa

## **Differenzierungsvariablen**

Nachfolgend finden sich alle in HEADS angebotenen elf Differenzierungsmerkmale, nach denen die Ergebnisse für die Indikatoren ausgewertet und gefiltert werden können. Die Differenzierungsvariablen wurden oftmals aus mehreren Erhebungsvariablen gebildet. Über die zugrunde liegenden Definitionen informiert der Abschnitt Begriffserklärungen.

- Hochschulart
- **-** Studienfächer
- Angestrebter Abschluss
- Geschlecht
- Bildungsherkunft
- Studienerschwerende Beeinträchtigung
- **BAföG**
- Migrationshintergrund
- Internationale Studierende

## **Auswertungsmöglichkeiten über Differenzierungsvariablen**

Über die Differenzierungsvariablen können die Indikatoren ausgewertet bzw. gefiltert werden. In der nachfolgenden Abbildung ist dargestellt, welche Auswertungsmöglichkeiten es bei den verschiedenen Indikatoren für "Die Studierendenbefragung in Deutschland" gibt. Beispielsweise kann der Indikator "Bildungsherkunft", der an erster Stelle aufgeführt ist (siehe Abb. 4 im Anhang), nach den Differenzierungsvariablen "Hochschulart", "Studienfächer" und "Angestrebter Abschluss" ausgegeben werden. Dann wird zum Beispiel ersichtlich, wie viele Studierende an verschiedenen Hochschularten oder in verschiedenen Fächern welche Bildungsherkunft mitbringen.

## **Fallzahlen in HEADS und Veröffentlichungen des DZHW**

Ergebnisse von DZHW-Erhebungen werden in vielfältigen Veröffentlichungen präsentiert, etwa wissenschaftlichen Fachartikeln, Projektberichten oder DZHW Briefen. Diese Veröffentlichungen verfolgen unterschiedliche Fragestellungen, die variierende Stichprobenzuschnitte zur Folge haben. Für die Darstellungen in HEADS ist ein eigenes Produkt mit eigenem Fachkonzept entwickelt worden, das nicht darauf abzielt, die DZHW-Veröffentlichungen 1:1 abzubilden. Dabei sollen in HEADS möglichst geringe Eingriffe in die Zuschnitte der Untersuchungsgesamtheiten vorgenommen werden. Deskriptive Werte zu den berichteten Indikatoren können in weiteren Publikationen abweichen, wenn die Fragestellung einen spezifischen Zuschnitt der Untersuchungsgruppe vorsieht. Zudem können Fallzahlen in multivariaten Analysen aufgrund von fehlenden Werten reduziert sein, sodass auch hier Abweichungen in deskriptiven Werten erwartbar sind.

Die Befragung "Die Studierendenbefragung in Deutschland" wurde mit einem komplexen modularisierten Split-Design erhoben, wodurch die Fallzahlen in den dargestellten Analysen unterschiedlich ausfallen können: Einige Analysen beruhen auf der Gesamtstichprobe der Befragung, andere auf Teilstichproben, wenn die betreffenden Inhalte in (Teil-)Modulen der Befragung erhoben wurden. Die nachfolgende Abbildung vermittelt einen Eindruck vom Split-Design und den unterschiedlichen Befragungssträngen, die zu unterschiedlich hohen Fallzahlen bei den berichteten Indikatoren führen können.

ten Befragungsaufbau (Beuße et al., 2022, S. 4) J Jede 18. Person wird direkt MODULE DER STUDIERENDENBEFRAGUNG weiter. 100% geleitet in .. A. Grundmodul A1. Soziodemografie A2. Vorbildung & Hochschulzugang A3. Studienmerkmale A4. Studienplanung & -erfolg A5. Wohn- & Erwerbssituation B. Vertiefende Prozessmerkmale (Split I) **B1.** Geschlechtersozialisation & Diversität B2. Kulturelle Rahmenbedingungen 50 % 50% Eurostudent C. Gruppenspezifische Grundinformationen C2. Studierende<br>mit Beeinträchtigung C1. Studierende C3. Studierende mit Kind mit Migrationshintergrund  $6<sup>o</sup>$ 11.94 20% D. Vertiefendes Kernprogramm (Split II) D1. Individuelle Merkmale & D<sub>2</sub>. Studiensituation & D3. Erwerbs-, Wohn- & Bildungsverlau -bedingungen Finanzierungssituation 66.6% 66.6% 66.6% E. & F. Zusatzmodule (Split III) E1. Student E2. Über E3. Politische E4. Ungleichheit & F1. Internat F2. Studierende F3. Auslands gänge Orientierung Studierende im Ausland mobilität Services airness 12,5% 24,3% 12,6 % 12,6 % 3,1% 0,5 % 34,3%

Abb. 3 "Die Studierendenbefragung in Deutschland": Übersicht über Themenfelder und den modularisier-

#### **Umgang mit fehlenden Werten**

In Befragungen können aus verschiedenen Gründen fehlende Werte auftreten. So kann eine befragte Person eine einzelne Frage nicht beantwortet haben, die Befragung abgebrochen oder die Frage gar nicht gestellt bekommen haben, weil sie nicht zutrifft (filterbedingt fehlende Werte); oder aufgrund des Split-Designs wurden bestimmte Module nicht allen Befragten vorgelegt. In HEADS wird aus Gründen der Übersichtlichkeit jedoch nicht zwischen verschiedenen Gründen für fehlende Antworten differenziert. Fälle mit fehlenden Angaben zum jeweiligen Indikator und dem Differenzierungsmerkmal fallen aus der jeweiligen Darstellung heraus. Die Gesamtzahl umfasst daher die Zahl aller gültigen Antworten. Diese Fallzahl erscheint dann unter "Gesamtwert" im Tooltip, der angezeigt wird, wenn zu einem Element der Grafik navigiert wird.

#### **Gewichtung**

Die Erhebungsdaten wurden zweifach gewichtet: Zum einen wurde ein Ausgleich der Inklusionswahrscheinlichkeiten von Studierenden in der Studie aufgrund des zugrunde liegenden Stichprobenplans durchgeführt, zum anderen wurden Randverteilungen demografischer Merkmale der Studierendenschaft des Sommersemesters 2021 (Alter, Geschlecht, internationale Studierende) sowie zusätzlich die Merkmale Fächergruppe, Bundesland des Studienorts und Hochschulart an die Verteilungen der Grundgesamtheit angepasst.

In HEADS sind die Daten auf Bundes- und Landesebene gewichtet. Auf Ebene der Hochschulen sind sie dagegen ungewichtet. Weitere Informationen dazu finden sich in den Publikationen zu "Die Studierendenbefragung in Deutschland" [\(https://heads.dzhw.eu/die-studierendenbefragung-in](https://heads.dzhw.eu/die-studierendenbefragung-in-deutschland/)[deutschland/#\)](https://heads.dzhw.eu/die-studierendenbefragung-in-deutschland/).

#### **Prozentangaben und Rundungsdifferenzen**

Die Berechnung von Prozentangaben bezieht sich auf die Anzahl der gültigen Antworten. Personen, die eine Frage aufgrund einer vorgeschalteten Filterung oder eines Splits nicht gesehen oder diese aus anderen Gründen nicht beantwortet haben, werden für die Berechnung von Prozentangaben in der Ergebnisdarstellung nicht berücksichtigt. Durch Rundungsdifferenzen können aufsummierte Werte von 100 % abweichen.

#### **Mindestfallzahlen und Zellenbesetzungen**

In HEADS wird eine Mindestzellenbesetzung von 15 Fällen vorausgesetzt. Ist diese nicht erreicht, wird der betreffende Indikator bzw. die betreffende Frage/Auswertung nicht angezeigt. Auf Ebene der Hochschulen werden Ergebnisse in der Regel nur dann nach Differenzierungsvariablen differenziert ausgewiesen, wenn die Gesamtfallzahlen mehr als 50 Fälle umfassen. Anderenfalls werden auf Hochschulebene nur die Gesamtwerte des Indikators angegeben.

## <span id="page-11-0"></span>4 Begriffsklärungen für "Die Studierendenbefragung in Deutschland"

Nachfolgend werden zentrale Begriffe erklärt, die in HEADS für "Die Studierendenbefragung in Deutschland" verwendet werden.

#### **Hochschulart**

Die *Hochschulart* unterscheidet zwischen Universitäten und Fachhochschulen bzw. Hochschulen für angewandte Wissenschaften. Verwaltungshochschulen sowie Kunst- und Musikhochschulen werden nicht gesondert ausgewiesen, sondern den Universitäten zugerechnet.

## **Studienfächer auf Ebene der bundesweiten Auswertungen**

Für Bundesauswertungen wird die Fächergruppensystematik des Statistischen Bundesamtes [www.destatis.de](http://www.destatis.de/) verwendet. Hiervon abweichend wird jedoch eine Ausdifferenzierung der Kategorie Rechts-, Wirtschafts- und Sozialwissenschaften vorgenommen. Damit werden folgende Fächer unterschieden:

- Geisteswissenschaften
- Sport
- Rechtswissenschaften
- Wirtschaftswissenschaften
- Sozialwissenschaften
- Mathematik, Naturwissenschaften
- Humanmedizin/Gesundheitswissenschaften
- Agrar-, Forst- und Ernährungswissenschaften, Veterinärmedizin
- Ingenieurwissenschaften
- Kunst, Kunstwissenschaft

## **Studienfächer auf Ebene der hochschulischen Auswertungen**

Für Auswertungen auf Ebene der Hochschulen wird noch feiner differenziert, um die Fächerstruktur der Hochschulen besser abbilden zu können.

- Sprachwissenschaften
- Geisteswissenschaften (ohne Sprachwissenschaften)
- Sport
- Psychologie
- Erziehungswissenschaft, Sozialwesen
- Sozial-, Politik-, Regional- und Verwaltungswissenschaften
- Rechtswissenschaften
- Betriebswirtschaftslehre
- Wirtschaftswissenschaften (ohne Betriebswirtschaftslehre)
- Mathematik, Naturwissenschaften
- Gesundheitswissenschaften
- Agrar-, Forst- und Ernährungswissenschaften, Veterinärmedizin
- **Informatik**
- Maschinenbau, Verfahrenstechnik (inkl. Verkehrstechnik und Nautik)
- Elektrotechnik, Informationstechnik
- Ingenieurwissenschaften (ohne Elektrotechnik, Informationstechnik, Maschinenbau, Verfahrenstechnik)
- Kunst, Kunstwissenschaften

## **Angestrebter Abschluss**

In "Die Studierendenbefragung in Deutschland" wurde ein Set von Abschlüssen erhoben. Für die Berichterstattung in HEADS wird bei der Variable *Angestrebter Abschluss* zwischen den Abschlüssen *Bachelor* und *Master* sowie zusätzlich *Staatsexamen und sonstige Abschlüsse* unterschieden.

## **Geschlecht**

In HEADS wird bei *Geschlecht* zwischen weiblichen und männlichen Studierenden unterschieden. Personen, die sich in der Befragung anderen Kategorien wie etwa "divers" (0,7 Prozent der Befragten) oder "einer anderen Geschlechtsidentität" (0,2 Prozent der Befragten) zugeordnet haben, werden im Datenportal aufgrund zu geringer Fallzahlen und aus Anonymisierungsgründen nicht gesondert berücksichtigt, sie sind aus der Analyse ausgeschlossen.

## **Bildungsherkunft**

Die *Bildungsherkunft* wird aus den Variablen zum Bildungsabschluss der Eltern gebildet (jeweils gesondert für beide Elternteile erfragt): Demnach liegt ein *Nicht-akademisches Elternhaus* vor, wenn beide Eltern keinen akademischen Abschluss erworben haben. Die Bildungsherkunft wird dagegen als *Akademisches Elternhaus* beschrieben, wenn mindestens ein Elternteil, Mutter oder Vater, einen Hochschulabschluss hat.

## **Studienerschwerende Beeinträchtigung**

Die *Studienerschwerende Beeinträchtigung* wird aus zwei in der Befragung erhobenen Informationen gebildet: Zunächst wurde in der Befragung erhoben, ob eine Beeinträchtigung vorliegt. Zusätzlich wurde gefragt, ob eine bestehende Beeinträchtigung sich erschwerend auf das Studium auswirkt. Die Ausprägung *Keine studienerschwerende Beeinträchtigung* beschreibt also Studierende, die keine Beeinträchtigung haben oder deren Beeinträchtigung sich nicht erschwerend auf ihr Studium auswirkt. Im Falle der *Studienerschwerenden Beeinträchtigung* liegt eine Beeinträchtigung vor, die in der Wahrnehmung der Betroffenen negative Auswirkungen auf das Studium hat.

#### **BAföG**

Die Variable *BAföG* erfasst, ob zum Befragungszeitpunkt eine Förderung nach BAföG erfolgte oder nicht: *Ohne BAföG-Förderung, Mit BAföG-Förderung.* 

#### **Migrationshintergrund**

Der *Migrationshintergrund* setzt sich aus verschiedenen im Fragebogen erhobenen Variablen zusammen: dem Geburtsland der Befragten, dem Geburtsland der Eltern und dem Erwerb der Hochschulzugangsberechtigung in Deutschland oder im Ausland. Studierende aus Deutschland mit Migrationshintergrund sind entweder selbst im Ausland geboren oder haben mindestens einen Elternteil, der im Ausland geboren wurde. Bei Studierenden aus Deutschland ohne Migrationshintergrund sind sowohl die Eltern als auch die Studierenden selbst in Deutschland geboren. Studierende beider Gruppen haben ihre Hochschulzugangsberechtigung in Deutschland erworben. Internationale Studierende sind hingegen solche, die ihre Hochschulzugangsberechtigung im Ausland erworben haben (Kroher et al., 2023).

## **Internationale Studierende**

Die Variable *Internationale Studierende* wird aus verschiedenen im Fragebogen erhobenen Variablen gebildet. Internationale Studierende haben eine andere als die deutsche Staatsangehörigkeit und haben ihre Hochschulzugangsberechtigung im Ausland erworben (Kroher et al., 2023). Danach ergeben sich die beiden Ausprägungen Keine internationalen Studierenden und Internationale Studierende.

#### **Elternschaft**

Die Variable *Elternschaft* unterscheidet Studierende, die angeben, keine Kinder zu haben, von denjenigen, die bereits Eltern sind: Kein(e) Kind(er) und Mit Kind(ern).

## **Pflegeaufgaben**

Unter *Pflegeaufgaben* wird erfasst, ob Studierende regelmäßig pflegebedürftige Personen aus dem Familien- oder Freundeskreis umsorgen oder nicht.

## **Vorbildung**

Die Variable *Vorbildung* wird aus zwei im Fragebogen erhobenen Informationen gebildet: Zum einen wurde erhoben, auf welchem Weg die Studienberechtigung erworben wurde, und zum anderen erfragt, ob vor dem Studium eine Berufsausbildung/berufliche Aufstiegsfortbildung absolviert wurde. Auf dieser Basis wird unterschieden nach *Hochschulreife, Hochschulreife* und *abgeschlossene Berufsausbildung* sowie *Rein berufliche Qualifikation* (nicht-traditionelle Studierende).

## <span id="page-13-0"></span>5 Quellen

Beuße, M., Kroher, M., Becker, K., Ehrhardt, M.-K., Isleib, S., Koopmann, J., Steinkühler, J., Völk, D., Buchholz, S., Meyer, J., Multrus, F., Hinz, T., Marczuk, A., & Strauß, S. (2022). *Die Studierendenbefragung in Deutschland: Eine neue, integrierte Datenbasis für Forschung, Bildungs- und Hochschulpolitik.* (DZHW Brief 06|2022). Deutsches Zentrum für Hochschul- und Wissenschaftsforschung. [https://www.dzhw.eu/pdf/pub\\_brief/dzhw\\_brief\\_06\\_2022.pdf](https://www.dzhw.eu/pdf/pub_brief/dzhw_brief_06_2022.pdf)

Kroher, M., Beuße, M., Isleib, S., Becker, K., Ehrhardt, M.-C., Gerdes, F., Koopmann, J., Schommer, T., Schwabe, U., Steinkühler, J., Völk, D., Peter, F., & Buchholz, S. (2023). *Die Studierendenbefragung in Deutschland: 22. Sozialerhebung. Die wirtschaftliche und soziale Lage der Studierenden in Deutschland 2021.* Bundesministerium für Bildung und Forschung. [https://www.dzhw.eu/pdf/ab\\_20/Soz22\\_Hauptbericht.pdf](https://www.dzhw.eu/pdf/ab_20/Soz22_Hauptbericht.pdf)

## Abb. 4 Übersicht über Themenfelder, Indikatoren und Differenzierungsvariablen bzw. -merkmale

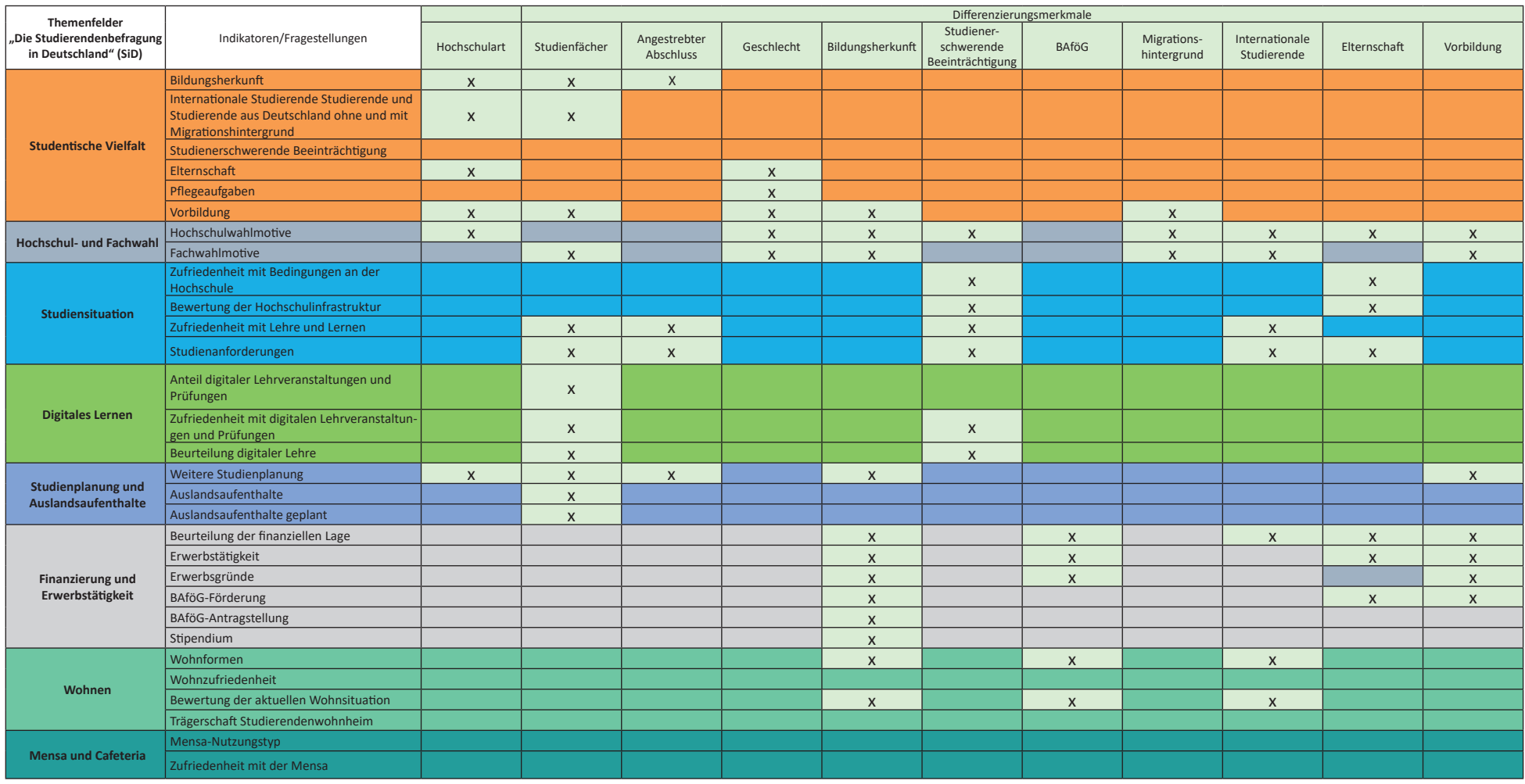